## [PARTICIPA PODER EJECUTIVO EN SESIÓN SOLEMNE EN CONMEMORACIÓN](https://gobierno.morelos.gob.mx/noticias/participa-poder-ejecutivo-en-sesion-solemne-en-conmemoracion-de-la-creacion-del-estado-de) [DE LA CREACIÓN DEL ESTADO DE MORELOS](https://gobierno.morelos.gob.mx/noticias/participa-poder-ejecutivo-en-sesion-solemne-en-conmemoracion-de-la-creacion-del-estado-de) **[1]**

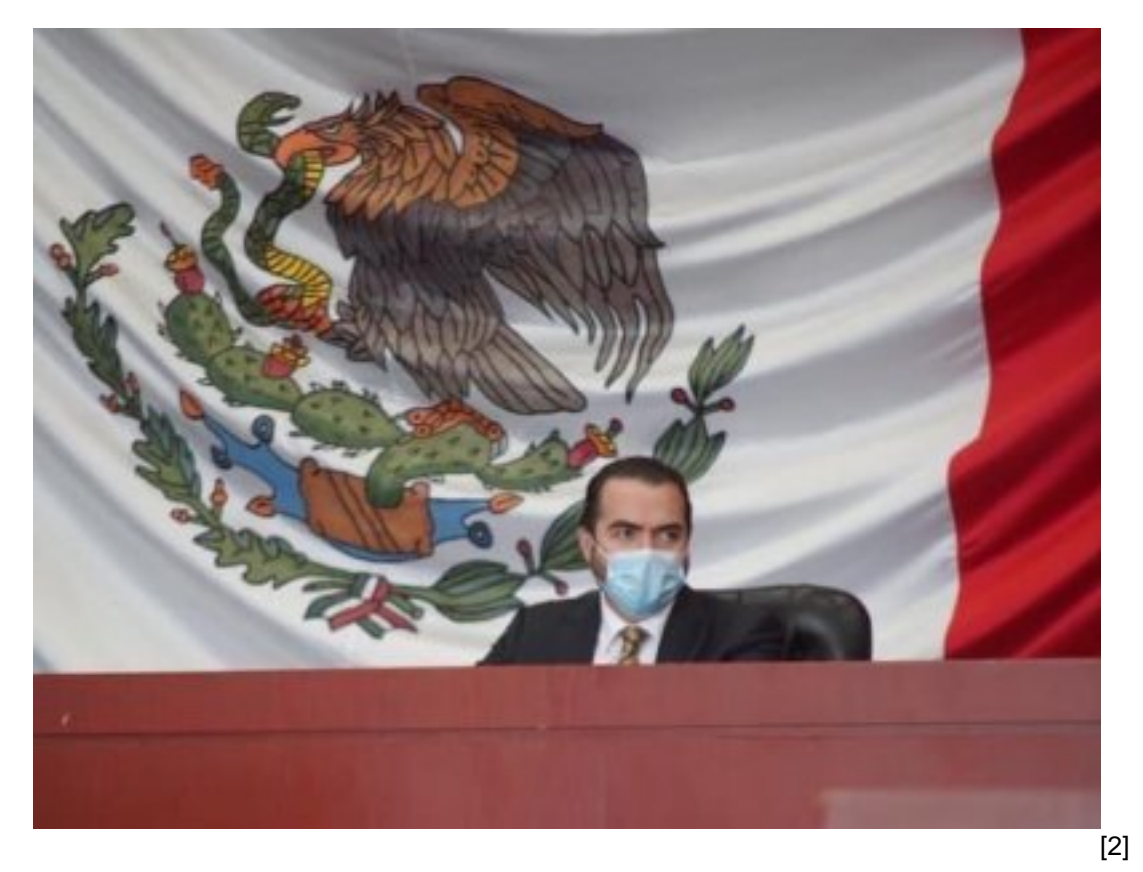

17 abril

En representación del Poder Ejecutivo, la Secretaría de Gobierno asistió a la sesión solemne del 152 aniversario de la erección del estado de Morelos como entidad federativa, en el Congreso local.

Actualmente el estado de Morelos se conforma por 36 municipios, por lo que el trabajo coordinado entre los tres órdenes de gobierno es fundamental para focalizar las acciones y atender las necesidades de su población.

Ante los momentos complejos que se viven a nivel nacional, y la entidad morelense no es la excepción, es necesario honrar el legado de quienes forjaron como Estado a Morelos con trabajo, lealtad y compromiso.

Durante el acto conmemorativo, autoridades de los poderes Ejecutivo, Legislativo y Judicial entornaron con respeto el glorioso Himno Nacional, además de la marcha morelenses.

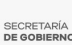

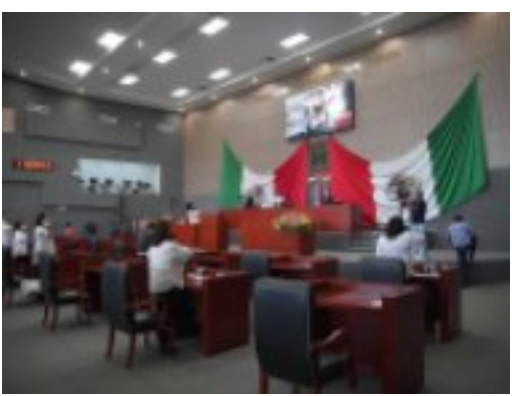

[3]

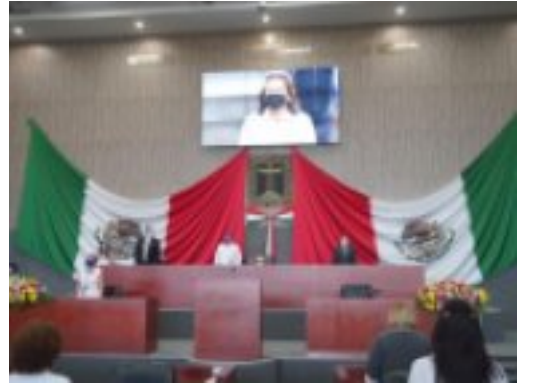

[4]

**Temas:** [Normatividad](https://gobierno.morelos.gob.mx/temas/normatividad) [5] Perfiles: [Público en General](https://gobierno.morelos.gob.mx/perfiles/p%C3%BAblico-en-general) [6]

**URL de origen:** https://gobierno.morelos.gob.mx/node/6040

## **Enlaces**

[1] https://gobierno.morelos.gob.mx/noticias/participa-poder-ejecutivo-en-sesion-solemne-en-conmemoracion-de-lacreacion-del-estado-de

[2] https://gobierno.morelos.gob.mx/sites/gobierno.morelos.gob.mx/files/boletines/unnamed\_27.jpg

[3] https://gobierno.morelos.gob.mx/sites/gobierno.morelos.gob.mx/files/unnamed\_29\_2.jpg

[4] https://gobierno.morelos.gob.mx/sites/gobierno.morelos.gob.mx/files/unnamed\_28\_2.jpg

[5] https://gobierno.morelos.gob.mx/temas/normatividad

[6] https://gobierno.morelos.gob.mx/perfiles/p%C3%BAblico-en-general